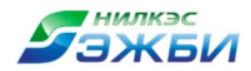

**29 июня – 01 июля**

# **Проект замены типовой опоры ВЛ 220 кВ на лавиноустойчивую для нужд Камчатскэнерго**

**Касаткин Сергей Петрович**

**e-mail: kasatkin\_sergey@mail.ru**

**Санкт-Петербург 2016**

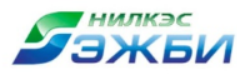

**Воздействия снежных лавин:**

- −**ударное воздействие воздушной волны;**
- −**ударное воздействие тела снежной лавины.**

**Безаварийная работа ВЛ возможна путём решения одной из следующих задач:** −**защита опоры от тела лавины противолавинными сооружениями, при проектировании опоры, устойчивой к воздействию воздушной волны;**

−**проектирование опоры, устойчивой к воздействию воздушной волны и тела лавины.**

**Специальные опоры, конструкции которых устойчивы к воздействию снежных лавин, не разрабатывались.**

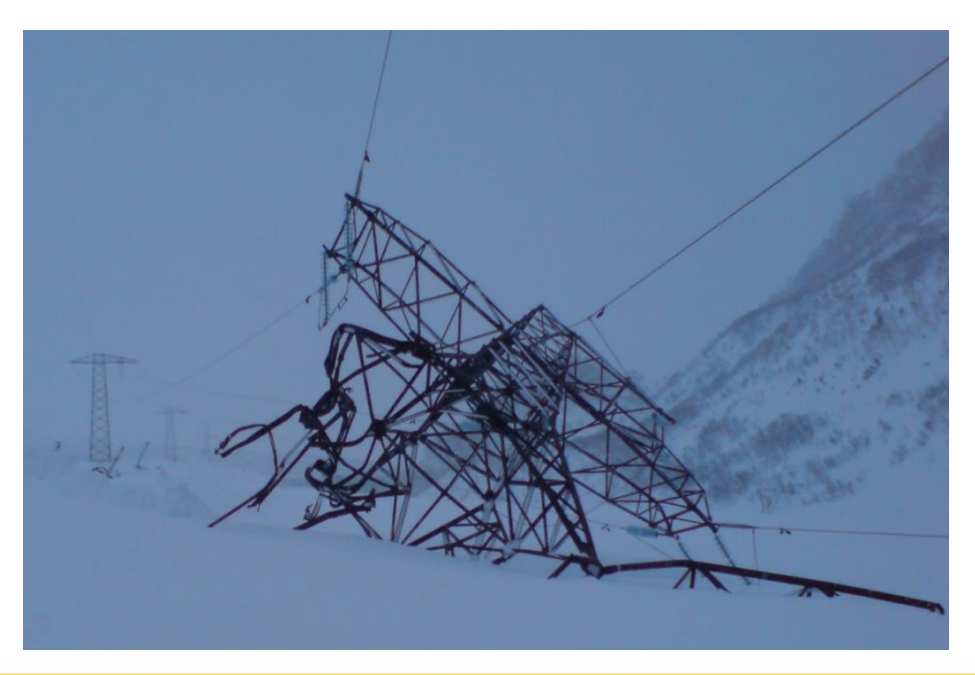

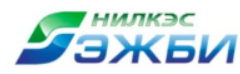

### **Конструкция лавиноустойчивой опоры**

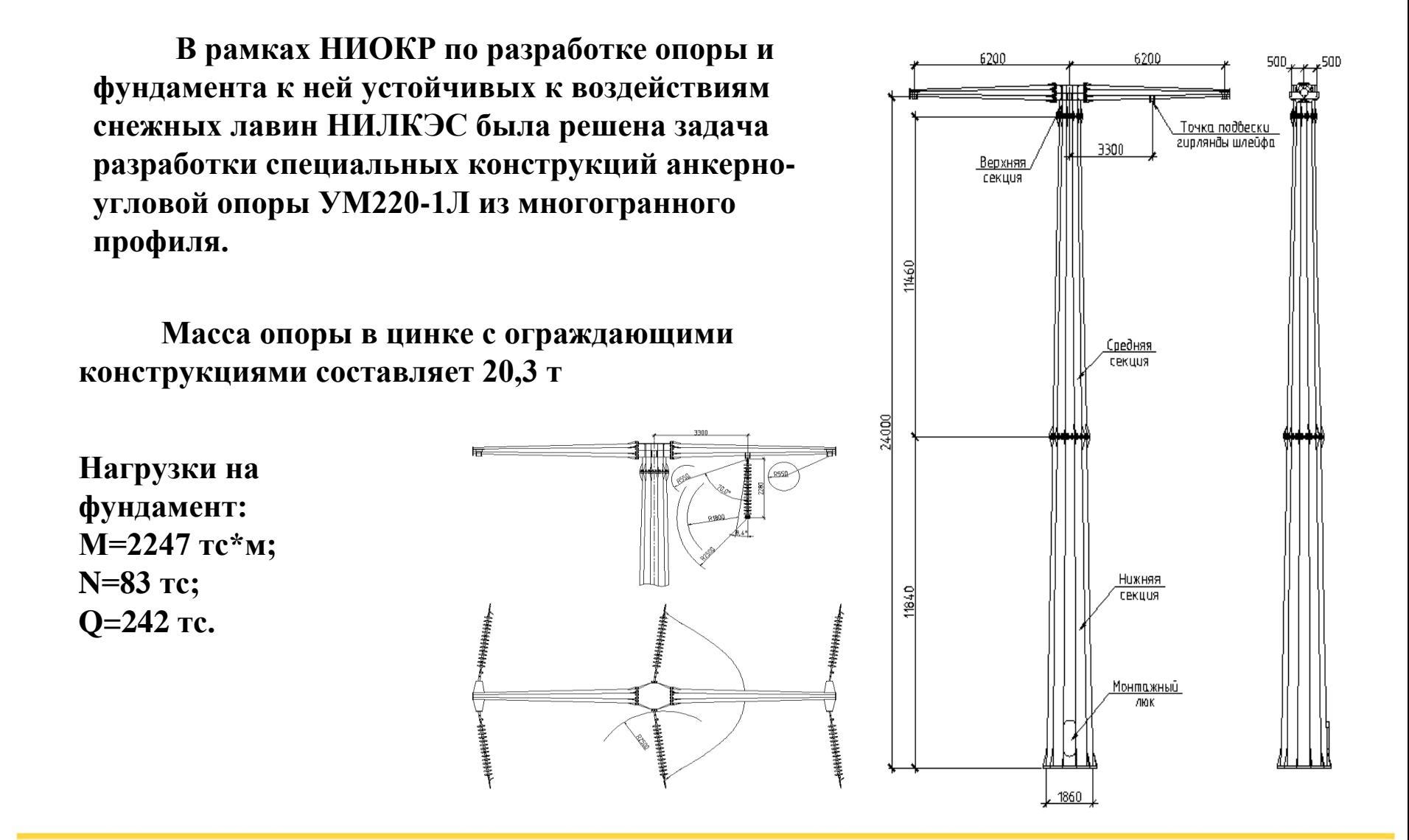

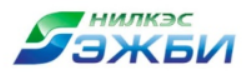

**статическое**

статическое

**моделирование**

моделирование

# **Расчётные режимы**

**Режим I** – Нормальный режим. Максимальный ветер, направленный под углом 90<sup>0</sup> к оси ВЛ, гололёд отсутствует, провода и тросы не оборваны.

**Режим II** – Нормальный режим. Максимальный гололёд, ветер при гололёде, направленный под углом 90<sup>0</sup> к оси ВЛ, провода и тросы не оборваны.

**Режим III** – Монтажный режим. Ветер 50 Па. Гололёд отсутствует.

**Режим IV** – Аварийный режим. Ветер и гололёд отсутствуют. Оборван провод крайней фазы.

моделирование **моделирование**динамическое **динамическое**

**Режим V** – Особый режим. Сейсмика 9 баллов. Нагрузки нормальных режимов с коэффициентом Ψ=0,8.

**Режим VI** – Особый режим. Воздействие снежной лавины. Нагрузки нормальных режимов с коэффициентом Ψ=0,8.

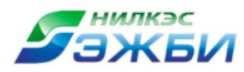

# **Моделирование испытаний методом конечных элементов включает следующие этапы:**

- **1. Разработка трехмерной твердотельной компьютерной модели опоры:**
	- **задание геометрических характеристик.**
- **2. Моделирование натурных испытаний:**
	- **задание физических характеристик материалов;**
	- **задание нагрузок и точек их приложения (для динамического моделирования – в зависимости от времени);**
	- **описание условий закрепления опоры с фундаментом и элементов опоры между собой;**
	- **разбитие модели сеткой конечных элементов;**
	- **проведение расчетов;**
- **3. Интерпретация результатов:**
	- **полученные в результате расчётов напряжения, перемещения, усилия сравниваются с допускаемыми значениями в соответствии с СП 16.13330.2011 «Стальные конструкции».**

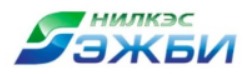

#### **Схемы статического загружения опоры**

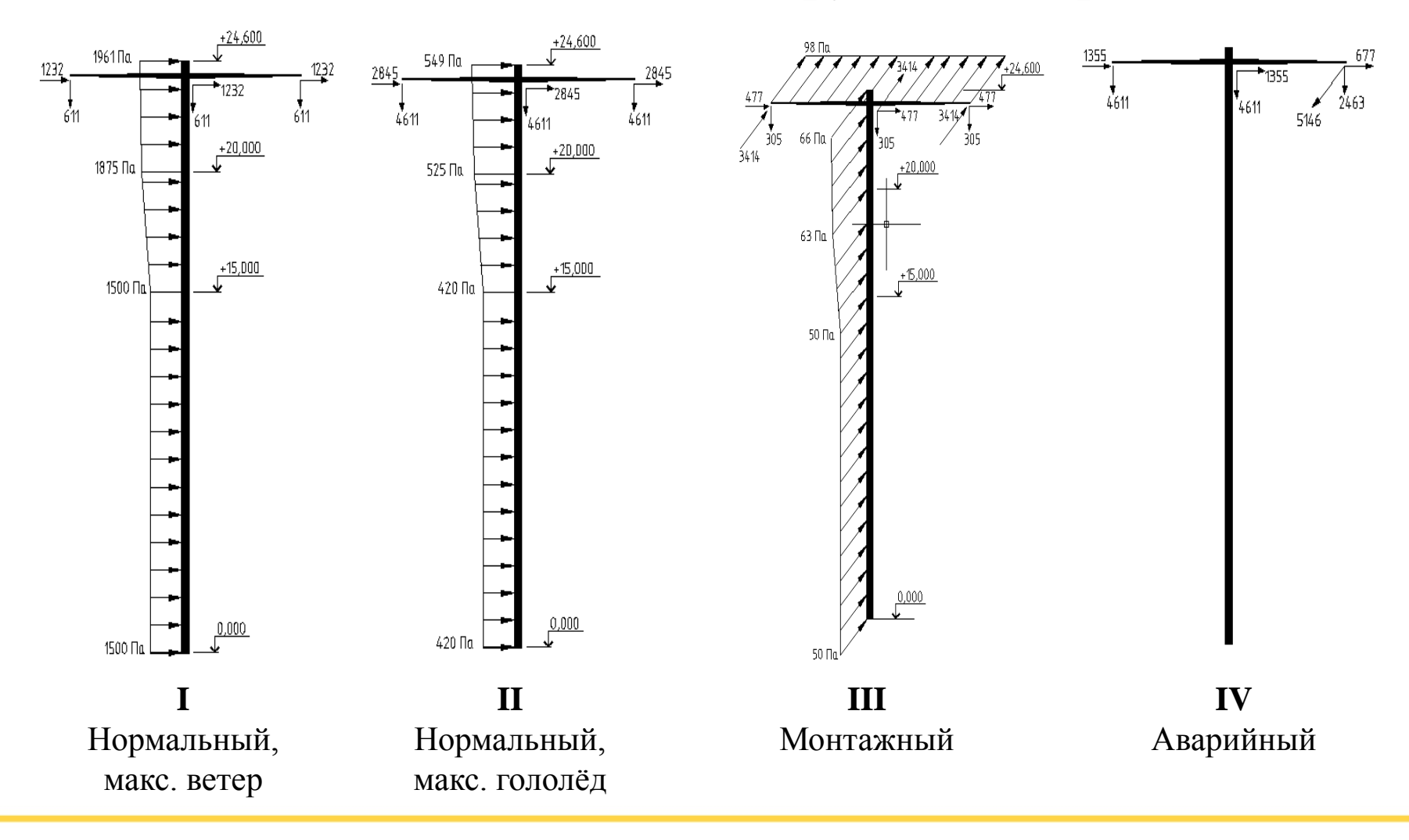

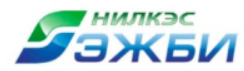

### **Перемещения**

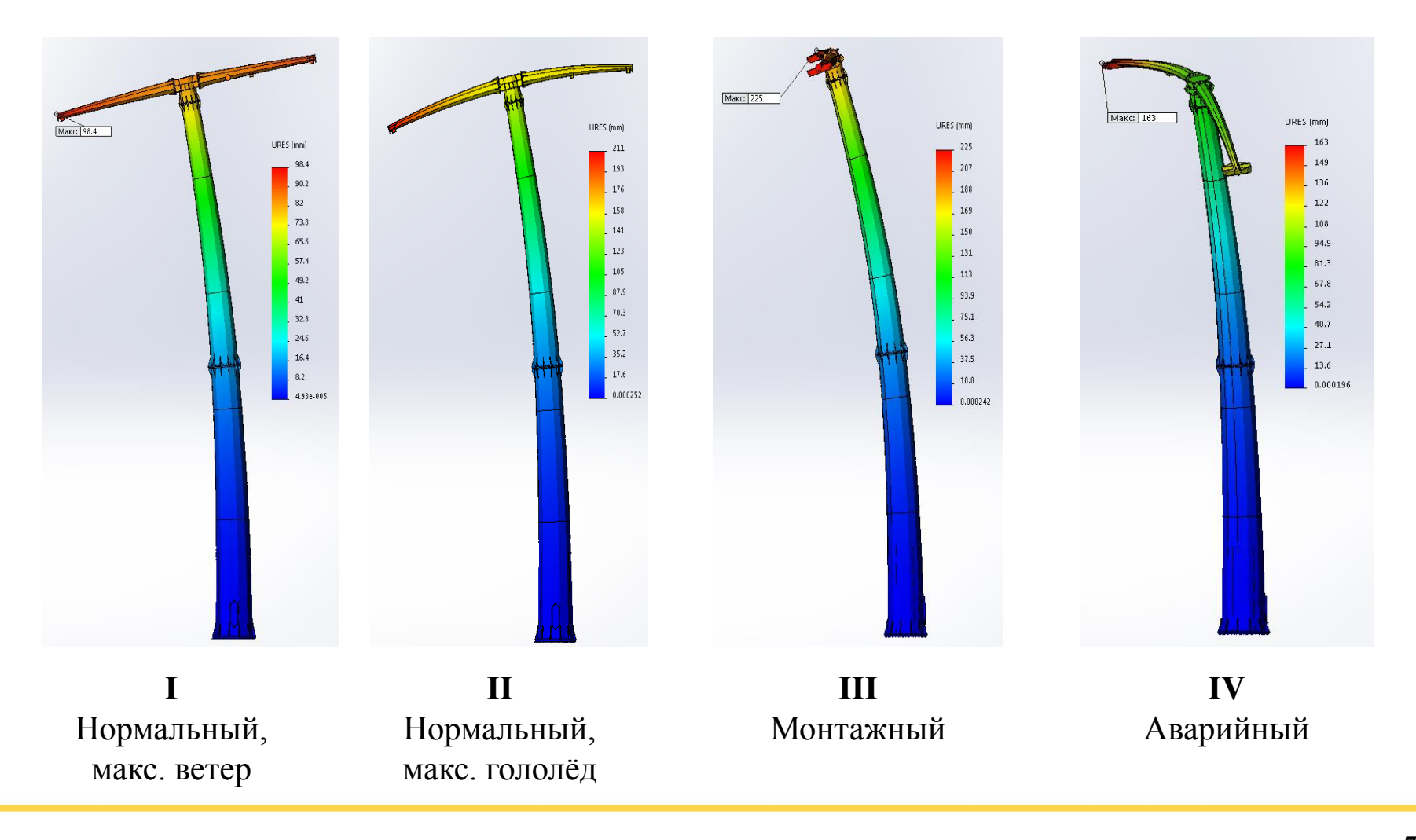

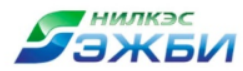

### **Максимальные напряжения по Мизесу**

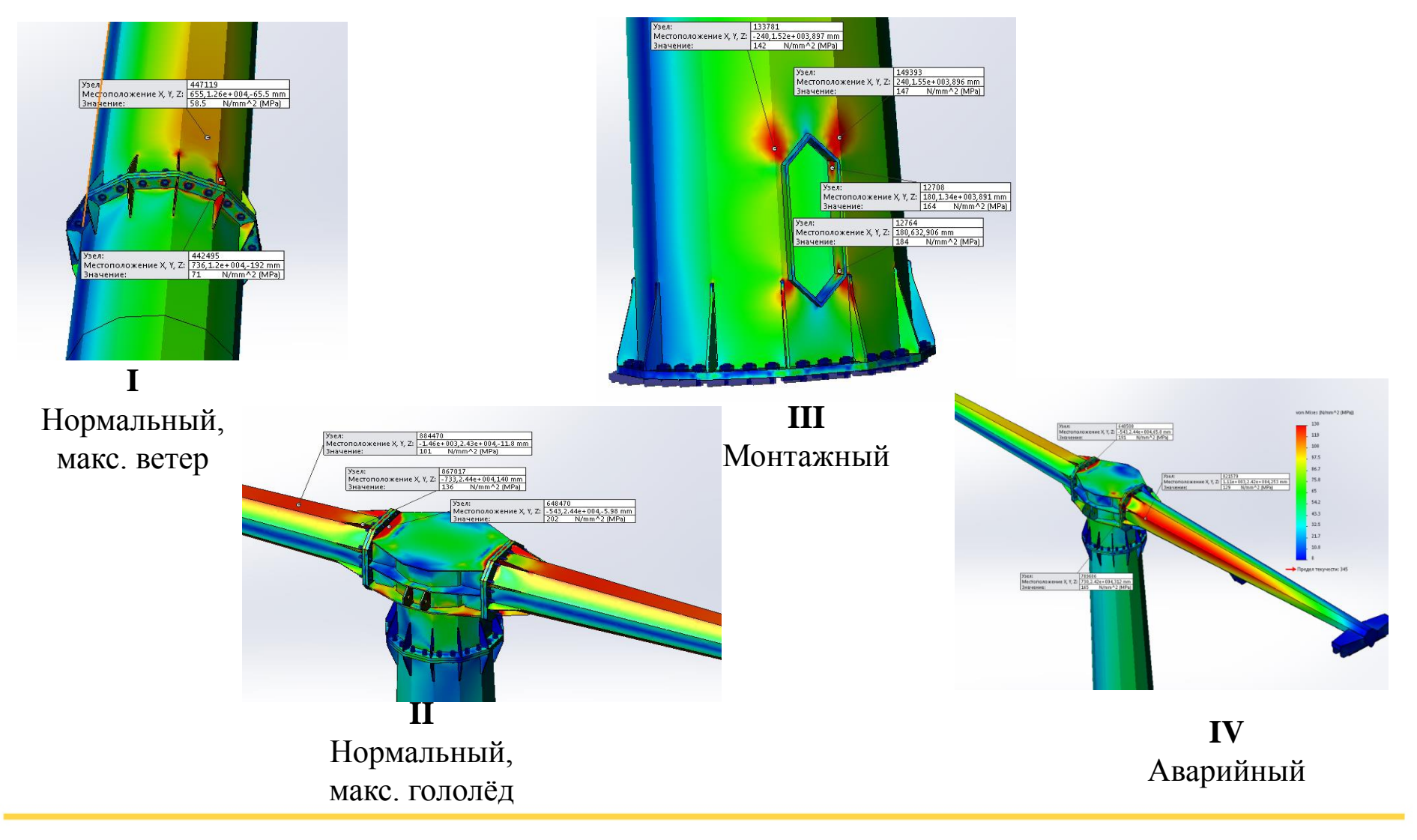

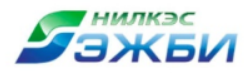

# **Результаты статического моделирования**

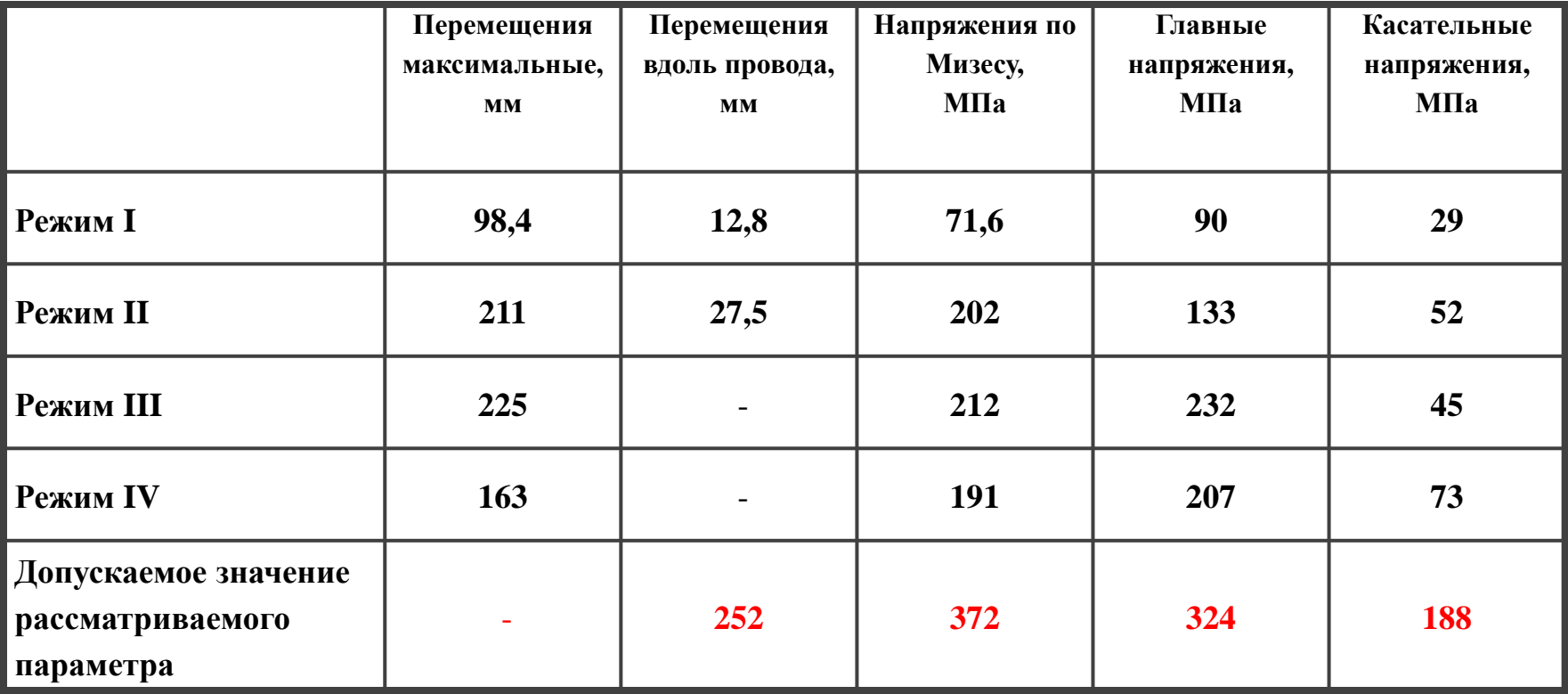

**Прочность и деформативность опоры в режимах I-IV обеспечены.**

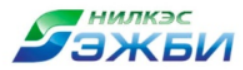

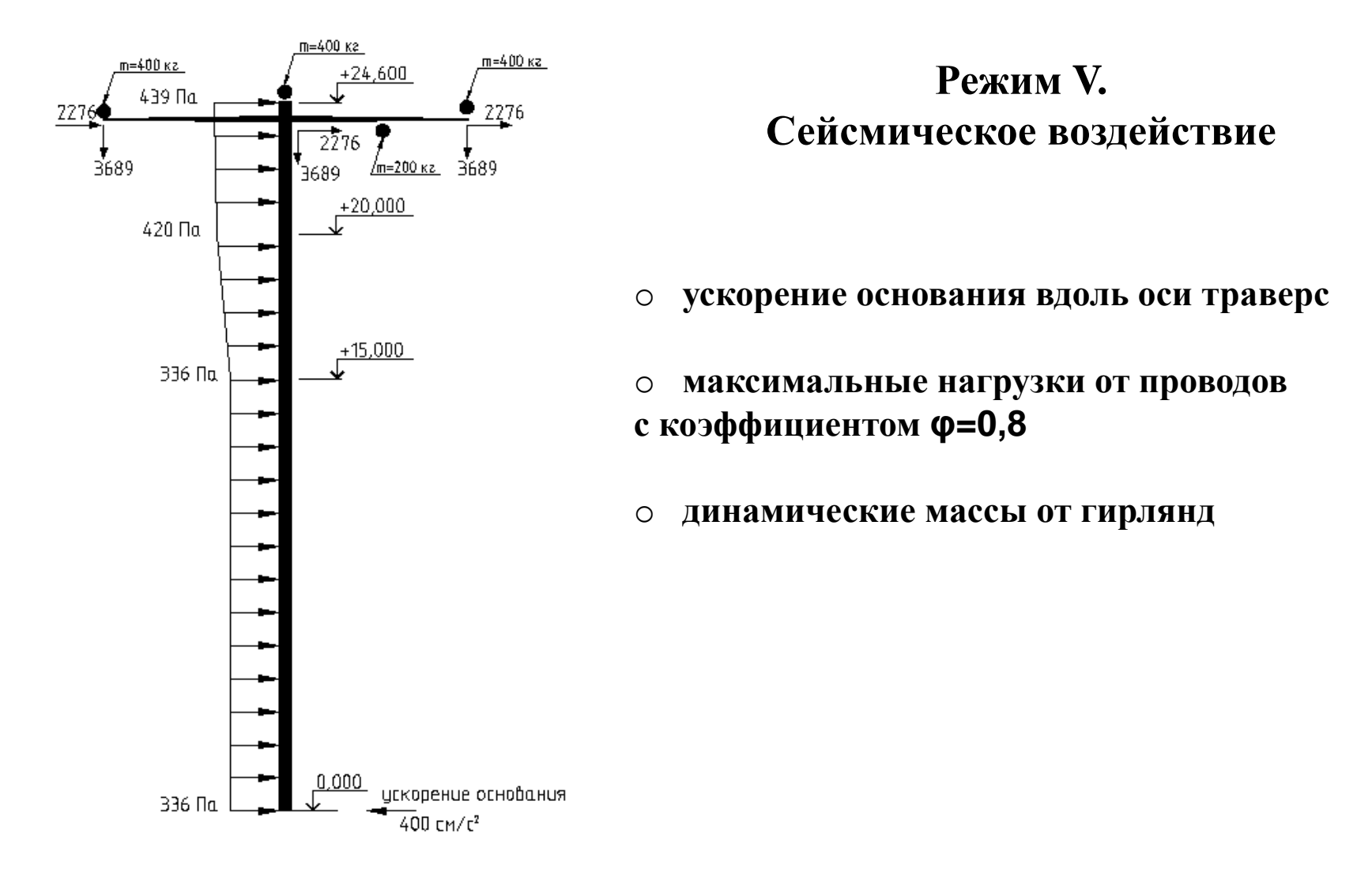

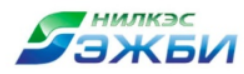

# **Результаты расчетов сейсмического воздействия**

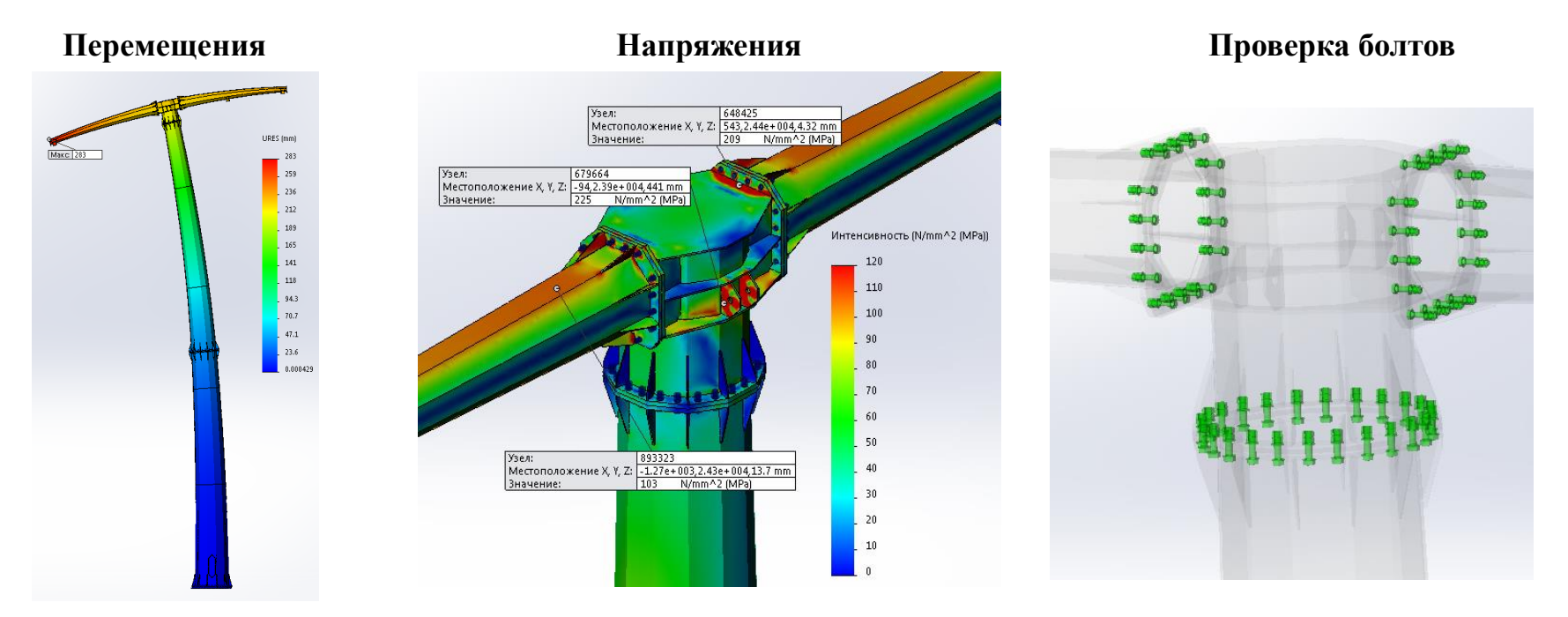

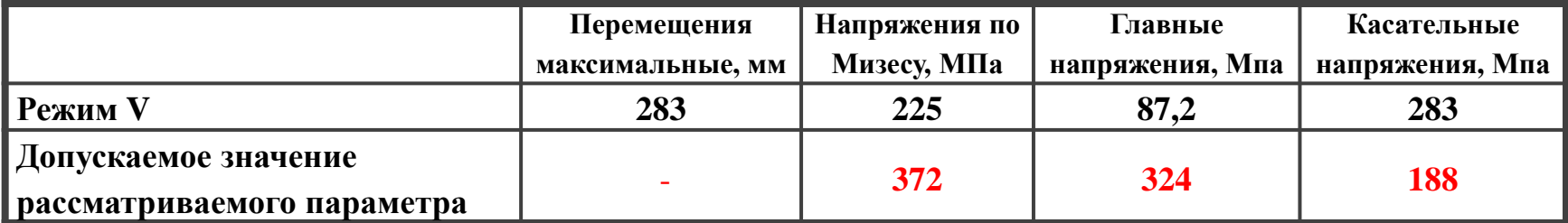

**Вывод: соответствует требованиям норм.**

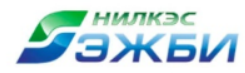

# **Режим VI. Воздействие снежной лавины**

- **1. Выбор направления колебаний - вдоль оси траверс;**
- **2. Время нарастания нагрузки (Т/4 = 0,107 с);**
- **3. Продолжительность рассматриваемого периода = 0,5 с;**
- **4. Давление при ламинарном протекании = 23,2 т/м2;**
- **5. Давление от лавины в момент удара = 188136 Па;**

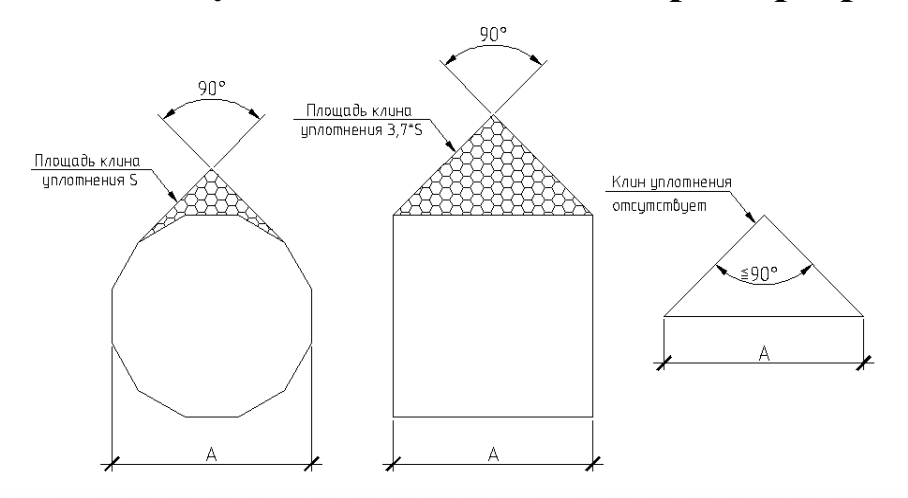

#### **Формы клина уплотнения лавины перед преградой**

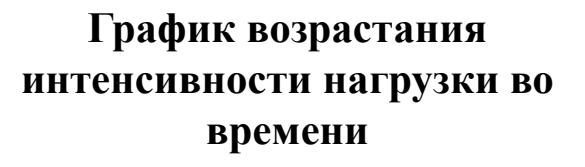

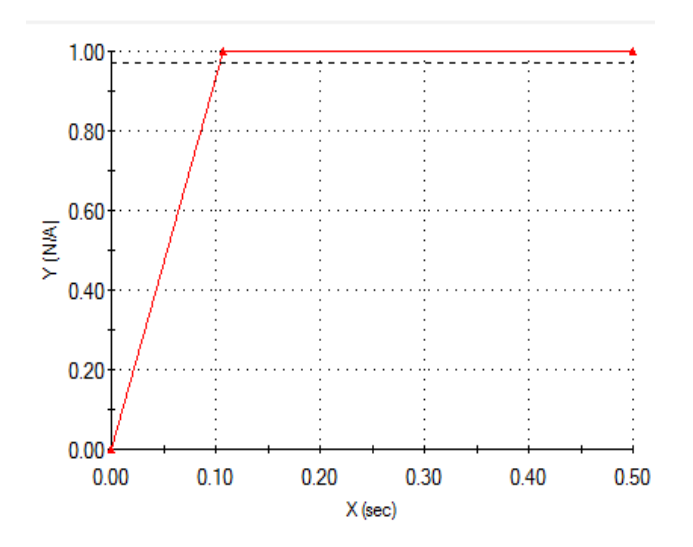

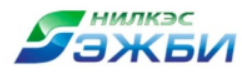

#### **Схемы загружения опоры при воздействии снежной лавины**

- **давление тела лавины;**
- **провода не оборваны;**
- **нагрузки нормального режима с коэффициентом 0,8;**
- **динамические массы от гирлянд.**
- **давление тела лавины;**
- **удар снежных глыб;**
- **удар воздушной волны;**
- **нагрузка на провода соответствует моменту обрыва.**

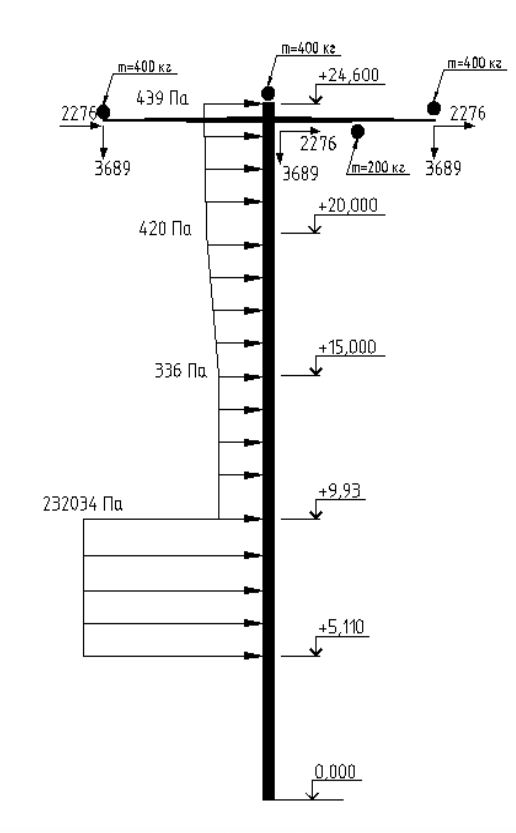

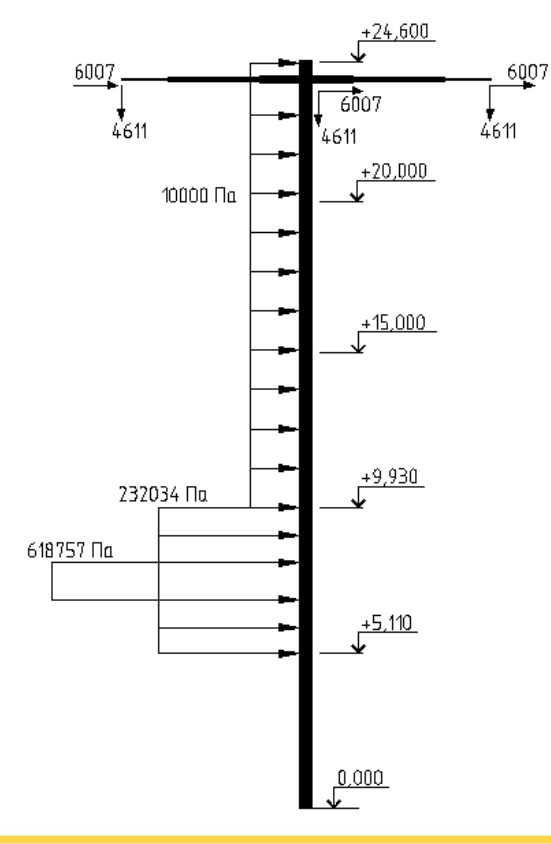

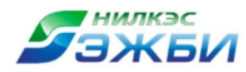

# **Результаты расчетов воздействия снежной лавины**

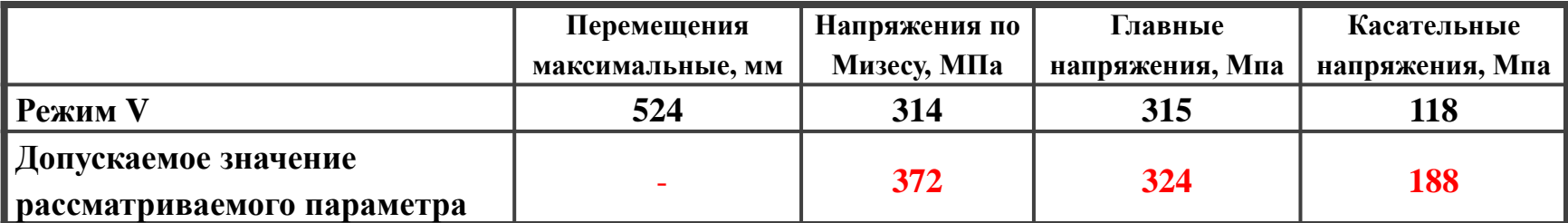

**Вывод: соответствует требованиям норм.**

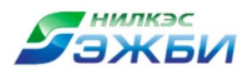

**Нагрузки на фундамент: М=2247 тс\*м; N=83 тс;**

**Q=242 тс.**

#### **Фундамент из буроинъекционных свай с монолитным ростверком**

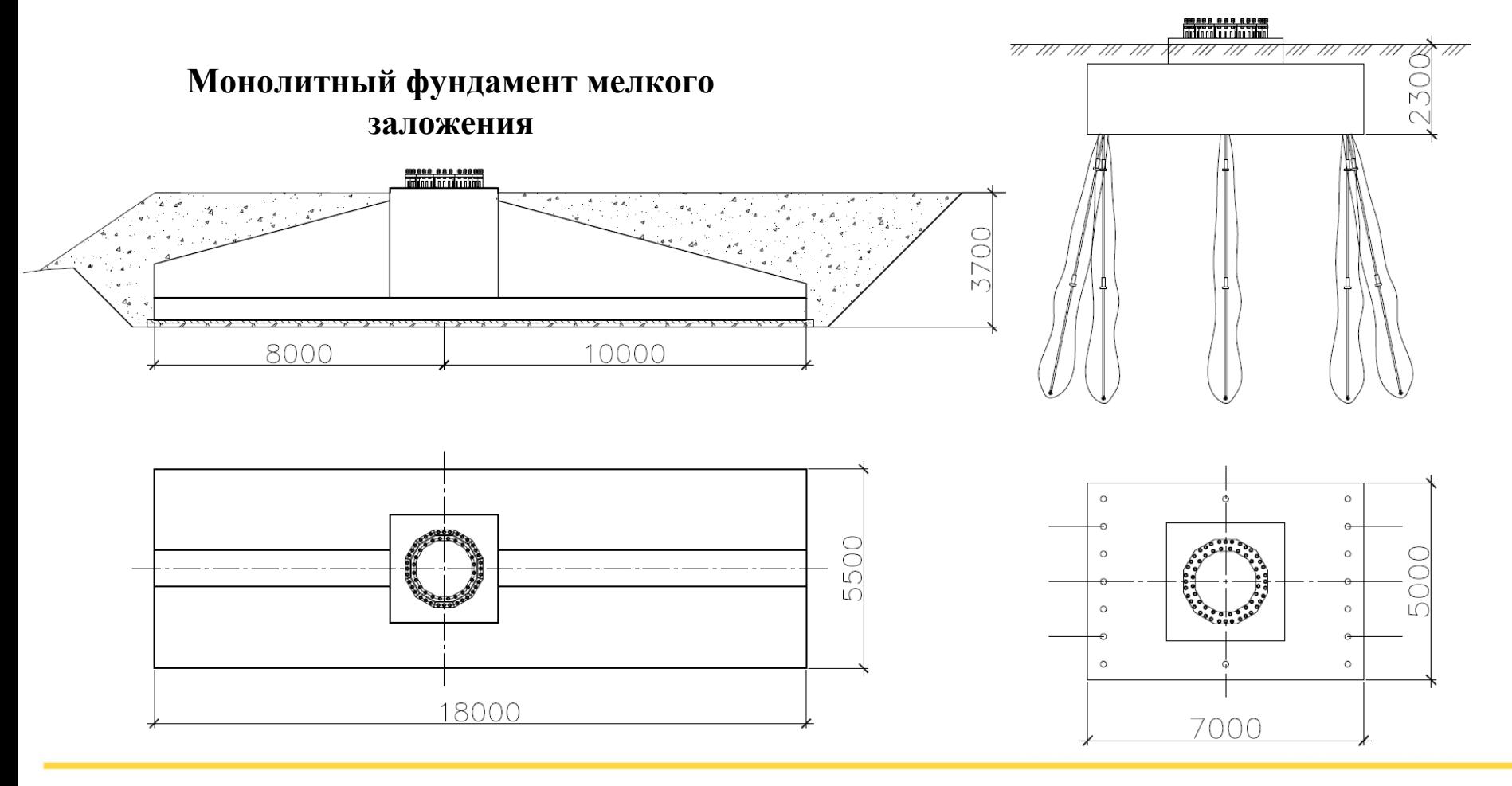

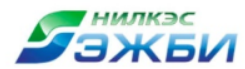

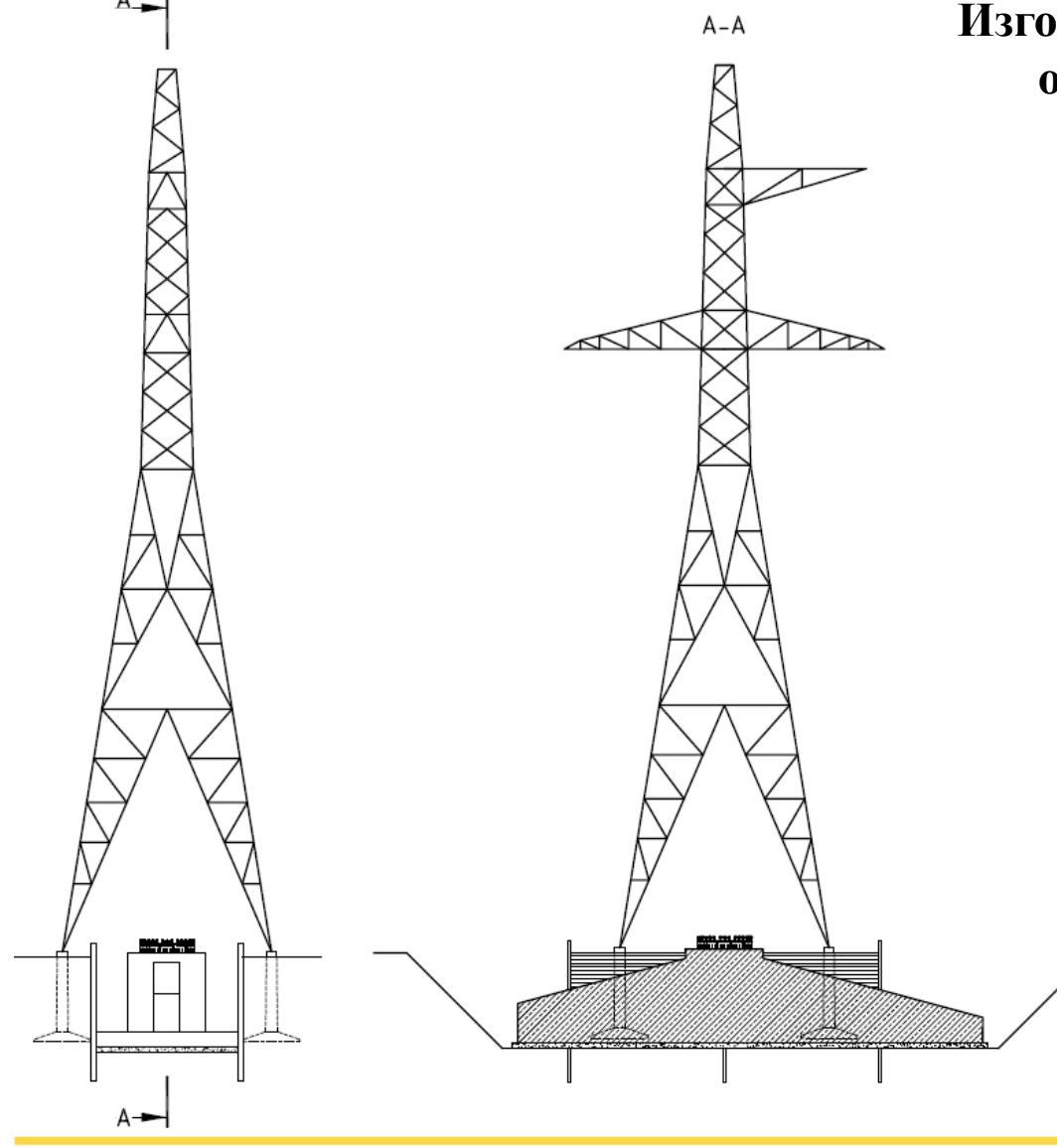

**Изготовление монолитного фундамента осуществляется без отключения существующей ВЛ 220 кВ.** 

#### **Этапы:**

- **1. Задавливание шпунта**
- **2. Выемка грунта**
- **3. Изготовление арматурного каркаса**
- **4. Бетонирование**
- **5. Демонтаж существующей опоры и фундаментов**
- **6. Засыпка котлована**
- **7. Монтаж многогранной опоры.**
- **8. Бетонирование нижней секции**

**опоры**

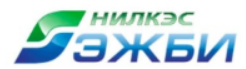

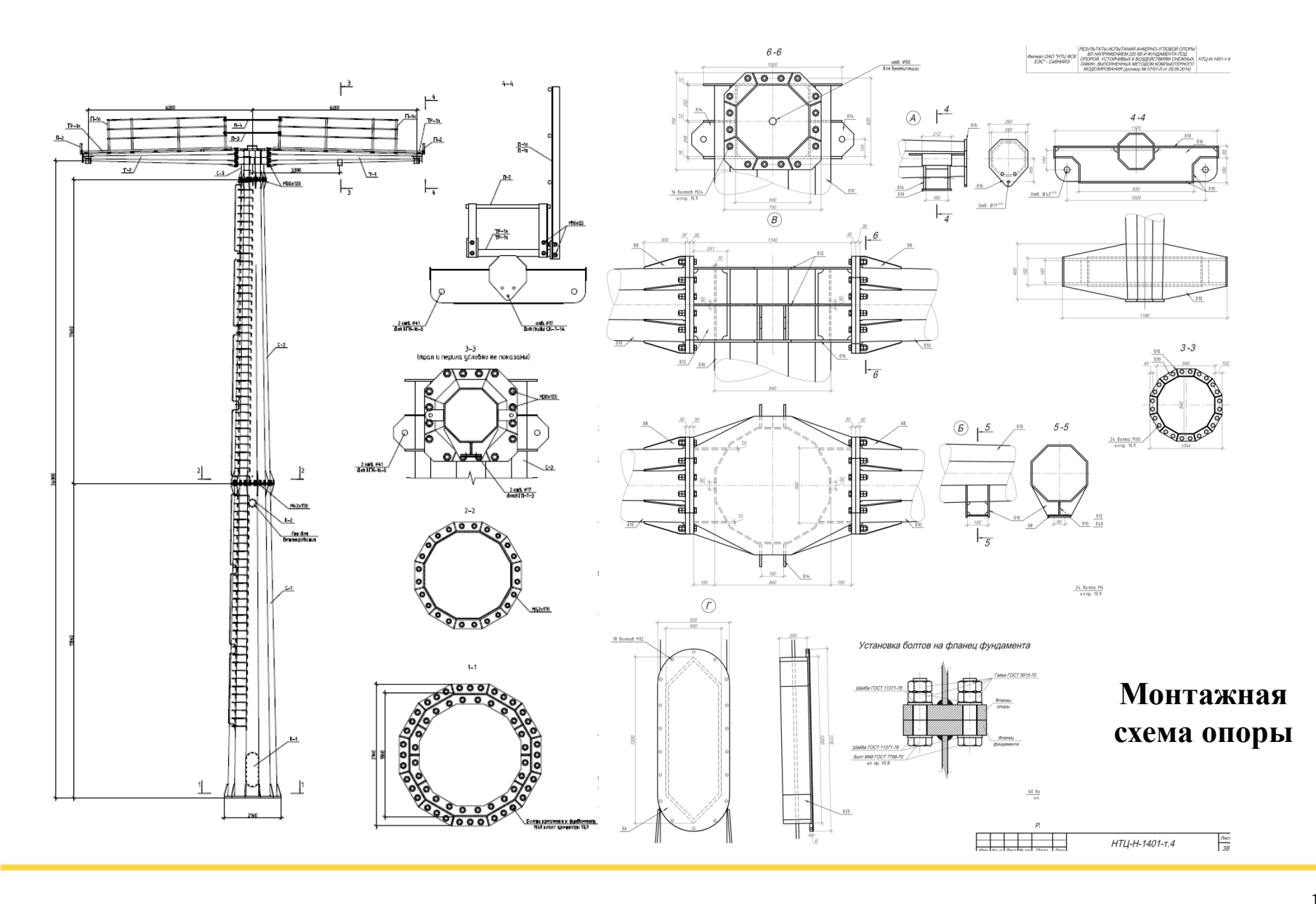